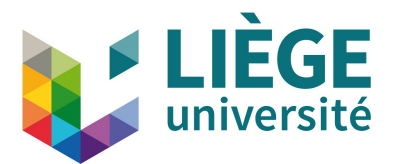

Faculty of Applied Sciences Academic year 2023/2024

ELEC0431 Electromagnetic energy conversion

Teacher: GEUZAINE Christophe Assistant: PURNODE Florent

# Laboratory 4: DC machines

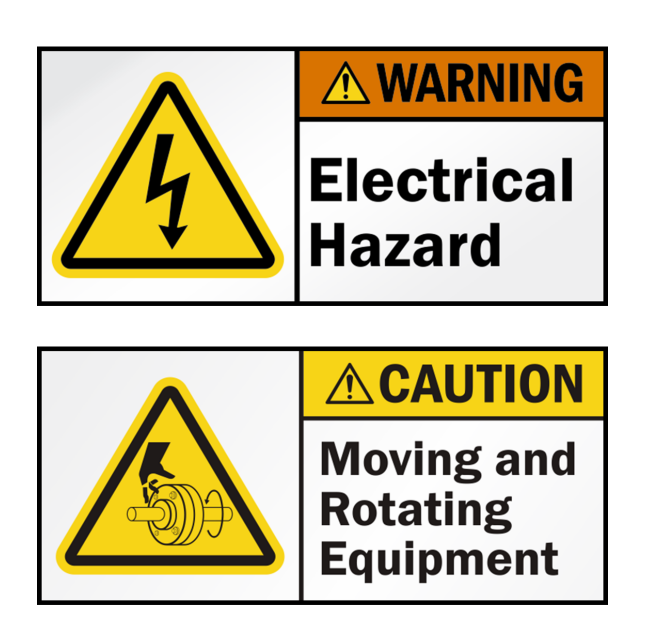

## WARNINGS:

This laboratory involves high currents and voltages, think before acting !

Keep your hands away from the rotating shafts and TIE LONG HAIR !

## Contents:

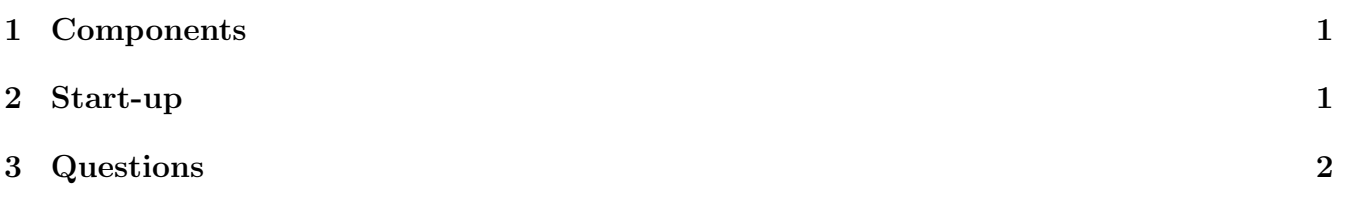

## <span id="page-1-0"></span>1 Components

A DC motor, powered by an external DC power source, brings the rotor of a DC generator to rotate.

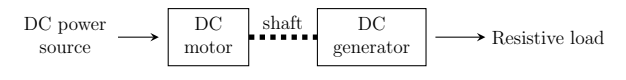

The output of the DC generator is connected to a resistive load. Its resistance can be gradually adjusted from a short-circuit to an opencircuit by rotating clockwise the wheel on top of it.

### <span id="page-1-1"></span>2 Start-up

- 1. Turn on the table by pressing the red buttons next to the table right leg.
- 2. Connect the motor to the power supply by pressing the ON button of the motor.
- 3. Start the motor by pressing the DEMARRAGE button.
- 4. Connect the generator to the load by pressing the ON button of the generator.
- 5. Turn on the excitation current of the generator by pressing the button "EXCITATION ON".

Each of the ON buttons (red) is associated with an OFF button (green) you can press to turn off the corresponding part. Two knobs, one for the motor and one for the generator, can be turned clockwise to increase the corresponding excitation current. Finally, one can change the generator configuration (independent excitation or shunt excitation) by pressing the corresponding blue button under the "Excitation ON" button. Note that the excitation should be turned off to change the configuration. When changing the generator configuration, make sure to set its excitation current to 0 and to be unloaded.

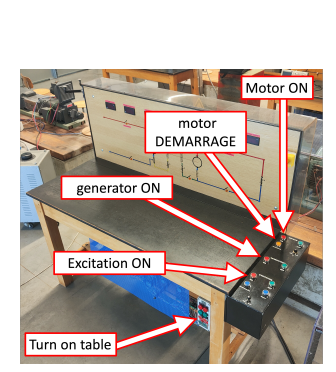

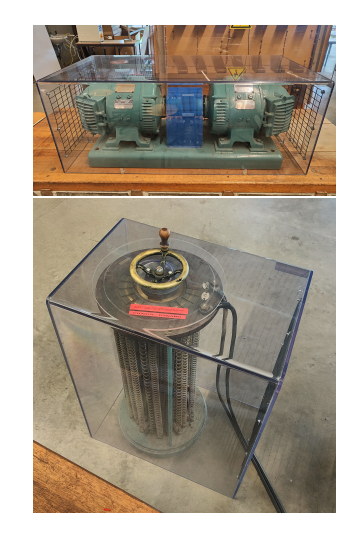

## <span id="page-2-0"></span>3 Questions

#### 3.1 Question 1

A DC generator consists of a rotating armature (rotor) placed within a magnetic flux  $\phi$ . This magnetic flux is generated by the stator, that is an electromagnet crossed by a current  $I_e$ . As the armature spins, its windings see a varying magnetic flux  $\frac{d\phi}{dt}$ , inducing emfs. A commutator, attached to the armature, ensures these emfs are converted into a steady DC current  $I_a$ .

Link together the amplitude E of the total emf, the speed of rotation  $\theta$ , and the total magnetic flux  $\phi$ .

#### 3.2 Question 2

The excitation system and the armature can be connected in four ways:

- Independent configuration  $\rightarrow$  The excitation system and the armature are decoupled.
- Shunt configuration  $\rightarrow$  The excitation system and the armature are placed in parallel.
- Series configuration  $\rightarrow$  The excitation system and the armature are placed in series.
- Compound configuration  $\rightarrow$  Mix between shunt and series configurations.

Give the equivalent model of a DC generator in independent configuration. In this model, represent the emf E, the resistance of the armature windings  $R_a$ , the resistance of the stator windings  $R_e$ , the current flowing through the armature  $I_a$ , the excitation current  $I_e$ , the output current I and the output voltage U.

Do the same for a DC generator in shunt configuration.

#### 3.3 Question 3

Based on Questions 1 and 2, how can you increase the output voltage U of an unloaded DC generator operating at its nominal speed of rotation, in both independent and shunt configurations?

#### 3.4 Question 4

The design of a DC motor is very similar to the design of a DC generator. A steady magnetic field is generated by the stator, that is an electromagnet crossed by a current  $I<sub>e</sub>$ . When a current is injected in the armature windings, a torque appears due to the Laplace force.

Give the equivalent model of a DC motor in shunt configuration. In this model, represent the emf E, the resistance of the armature windings  $R_a$ , the resistance of the stator windings  $R_e$ , the current flowing through the armature  $I_a$ , the excitation current  $I_e$ , the input current I and the input voltage U.

Hint: DC generators and DC motors share the same equivalent models, only the direction of some currents changes.

#### 3.5 Question 5

Based on the equivalent model derived at question 4, how does the speed of rotation  $\theta$  should vary with the excitation current in a DC motor in shunt configuration?

#### 3.6 Question 6

Complete the hereunder figure by drawing the appropriate neutral magnetic field lines.

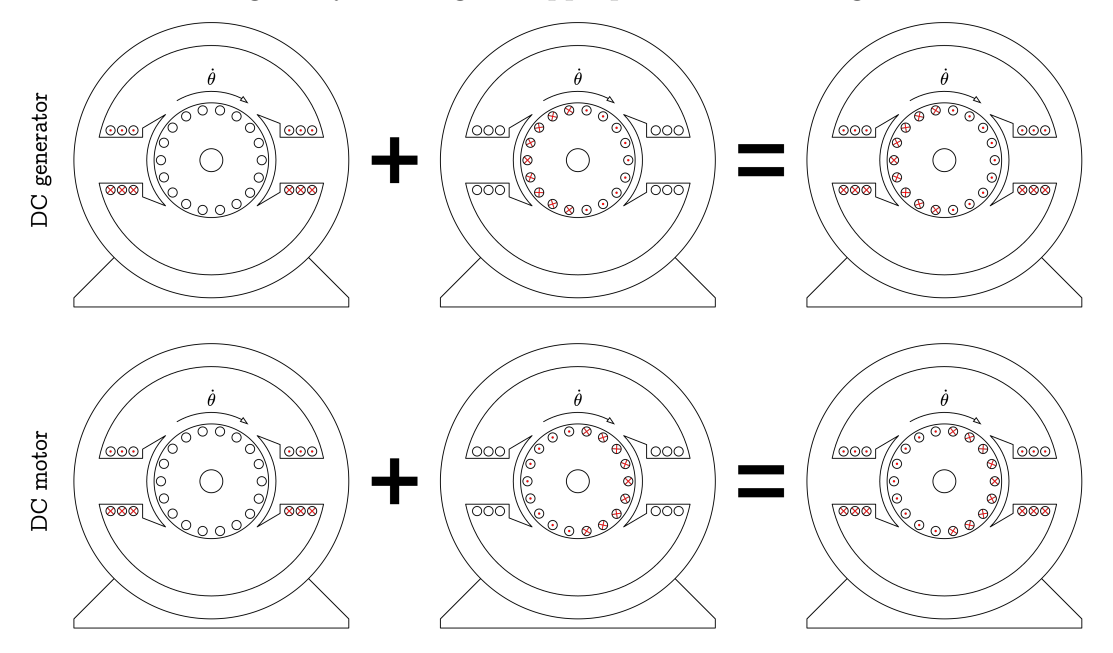

From it, deduce the difference in construction between the DC generator and the DC motor?

#### 3.7 Question 7

What are the current, voltage and power ratings for both the DC motor and generator? Hint: You will find all the information written on the nameplate of the machines.

#### You should not exceed these ratings for the rest of the lab.

In which fixed configuration is the motor wired? Hint: Have a look at the board drawings.

#### 3.8 Question 8

Why does the motor start in 4 audible steps? Hint: Use the equivalent model developed in Question 4 to support your explanation.

#### 3.9 Question 9

Setting the DC generator in independent configuration and keeping its output in open-circuit, bring its rotor to its nominal speed of rotation. Measure, draw and explain the no-load characteristic.

Hint: Take measurements of the excitation current and of the output voltage starting with a zero excitation current and increasing it to reach the nominal output voltage. Later, do the same decreasing it back to zero.

#### 3.10 Question 10

Using the DC generator in independent configuration as a variable mechanical load, how can you vary the torque it applies on the DC motor?

Starting with a speed of rotation of 1500 RPM at no load (no torque), measure and explain how the speed of rotation varies when increasing the torque.

#### Make sure not to exceed the ratings of the machines.

#### 3.11 Question 11

Swap the DC generator configuration to shunt, reach a speed of rotation of 1500 RPM and adjust the generator excitation current to reach an output voltage of 100 V at no-load.

Before changing the configuration, make sure the generator excitation current is null.

Using the DC motor to maintain a speed of rotation of 1500 RPM, gradually decrease the load resistance to measure the U-I output characteristic of the DC generator in shunt configuration.

Based on the equivalent model developed at Question 2, explain the curve you obtained.